## <請求方法及び支払方法について>

〇 請求書フォーマットが変更となります。<mark>請求対象月2024年5月分より適用</mark>をお願い申し上げます。

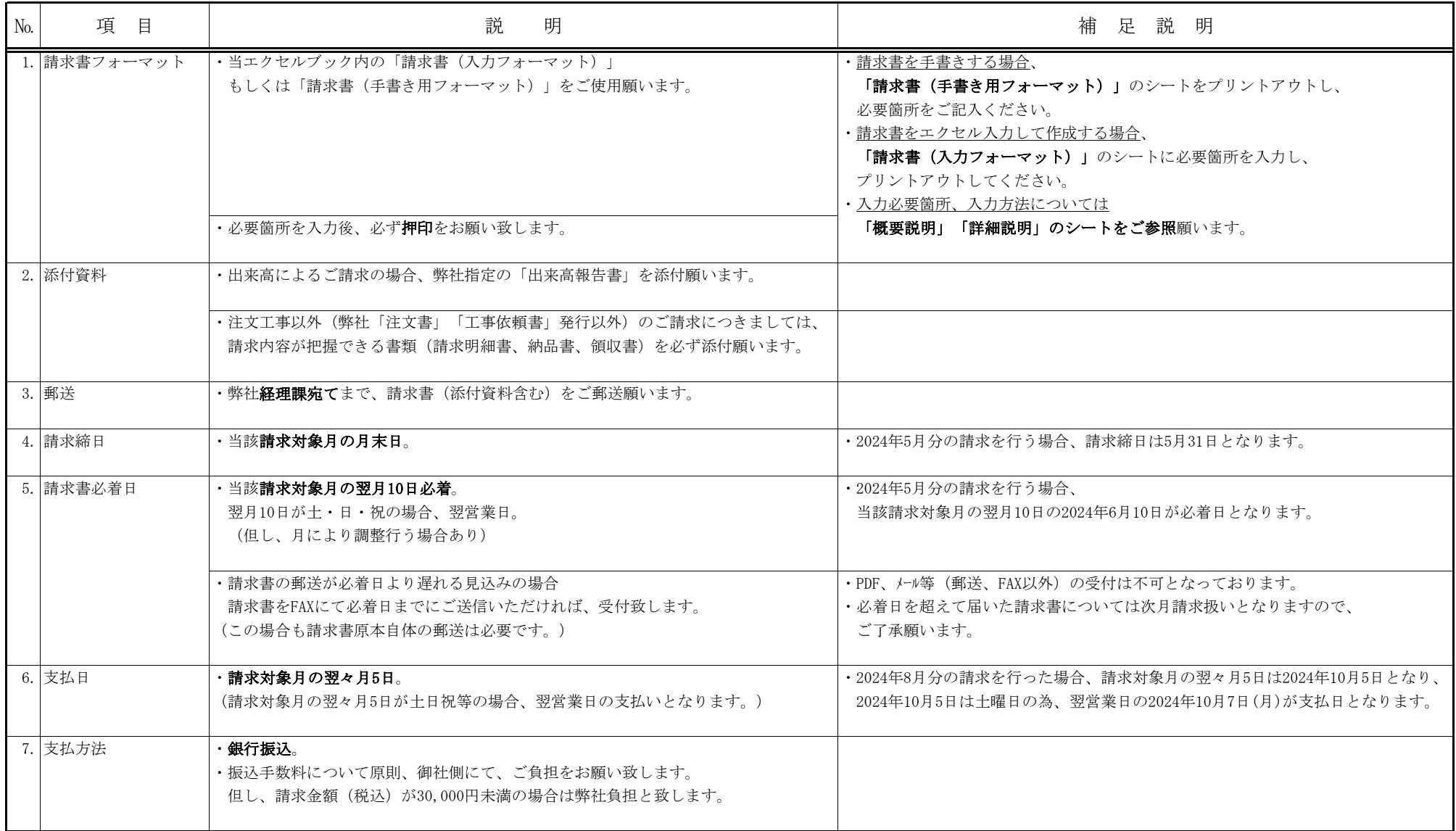

# 請 求 書 月分) (

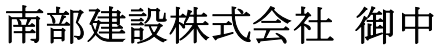

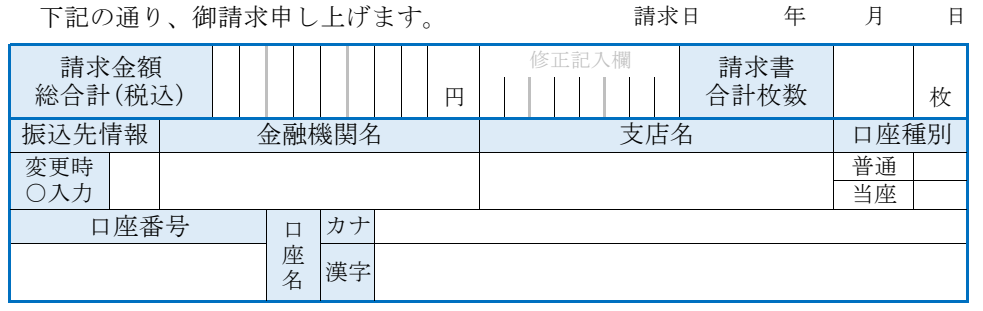

住所

代表者名

印

E-mail

TEL

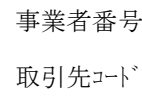

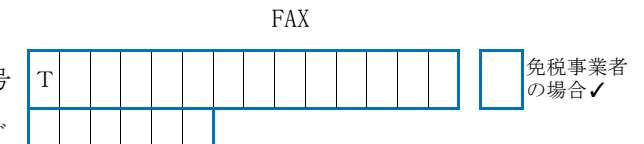

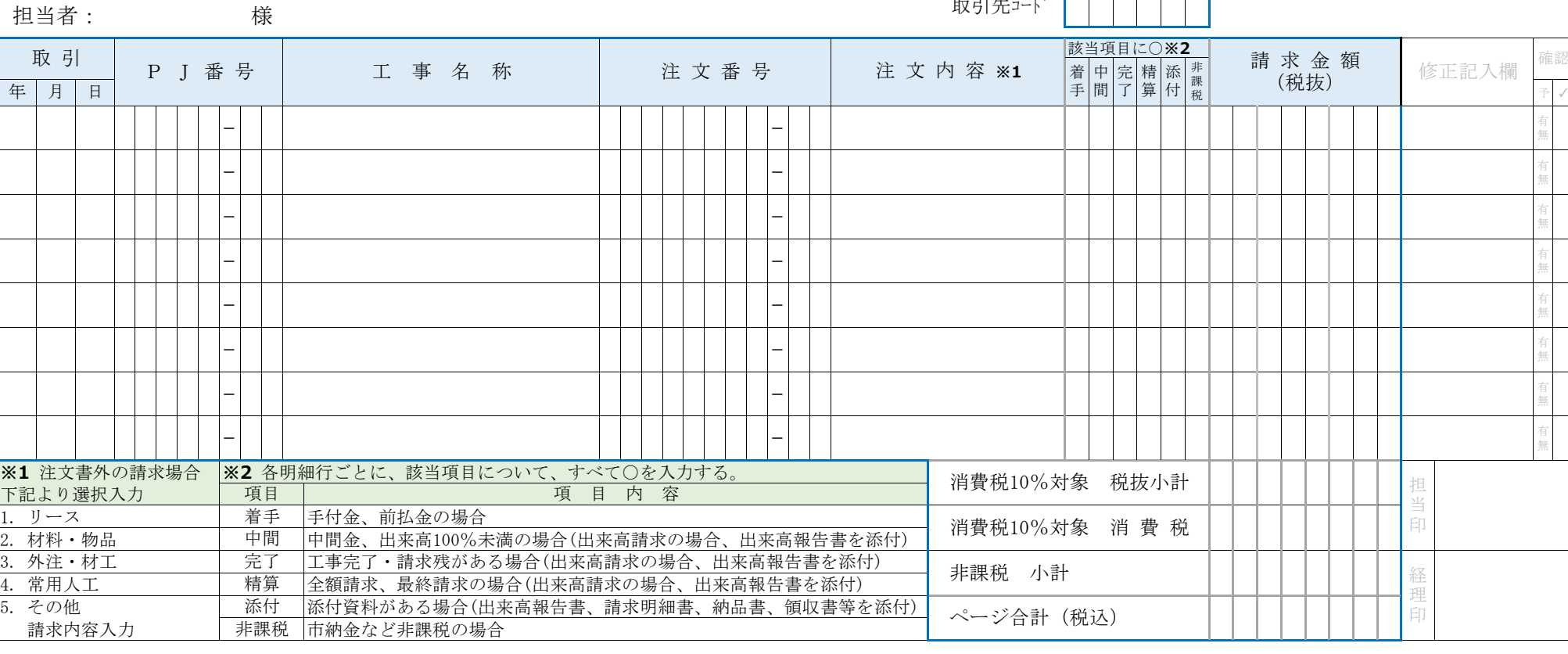

会社名

<請求書(入力フォーマット)の概要説明>

## 1. 作成単位

・ 弊社担当者ごとに当請求書を1ページ作成願います。

※ 複数の担当者がある場合、『請求書(入力フォーマット)』シートをコピーし、作成してください。<br>※ ここでの担当者とは注文書(または工事依頼書)に記載されている弊社担当者を指しております。 ※ ここでの担当者とは注文書(または工事依頼書)に記載されている弊社担当者を指しております。<br>- 「但」、注文書に不記載や注文書以外のご請求の場合、この限りでありません。 但し、注文書に不記載や注文書以外のご請求の場合、この限りでありません。不明な場合、弊社現場担当者にご確認願います。

- 2. 明細件数
	- ・ 当請求書は1ページに8明細まで入力可能となっております。

※ 同一担当者で9明細以上ある場合、『請求書(入力フォーマット)』シートをコピーし、作成してください。

## 3. 総合計情報 および 振込先口座情報

・ 請求書が複数ページとなる場合、総合計情報 および 振込先口座情報について、1ページ目のみ入力してください。

<sup>①</sup> 請求金額 総合計(税込) 各ページの「ページ合計(税込)」の合計を手計算の上、入力してください。

② 請求書 合計枚数 请求書の合計枚数を入力してください。

③ 振込先情報 そんたいに 振込先の口座情報を入力してください。

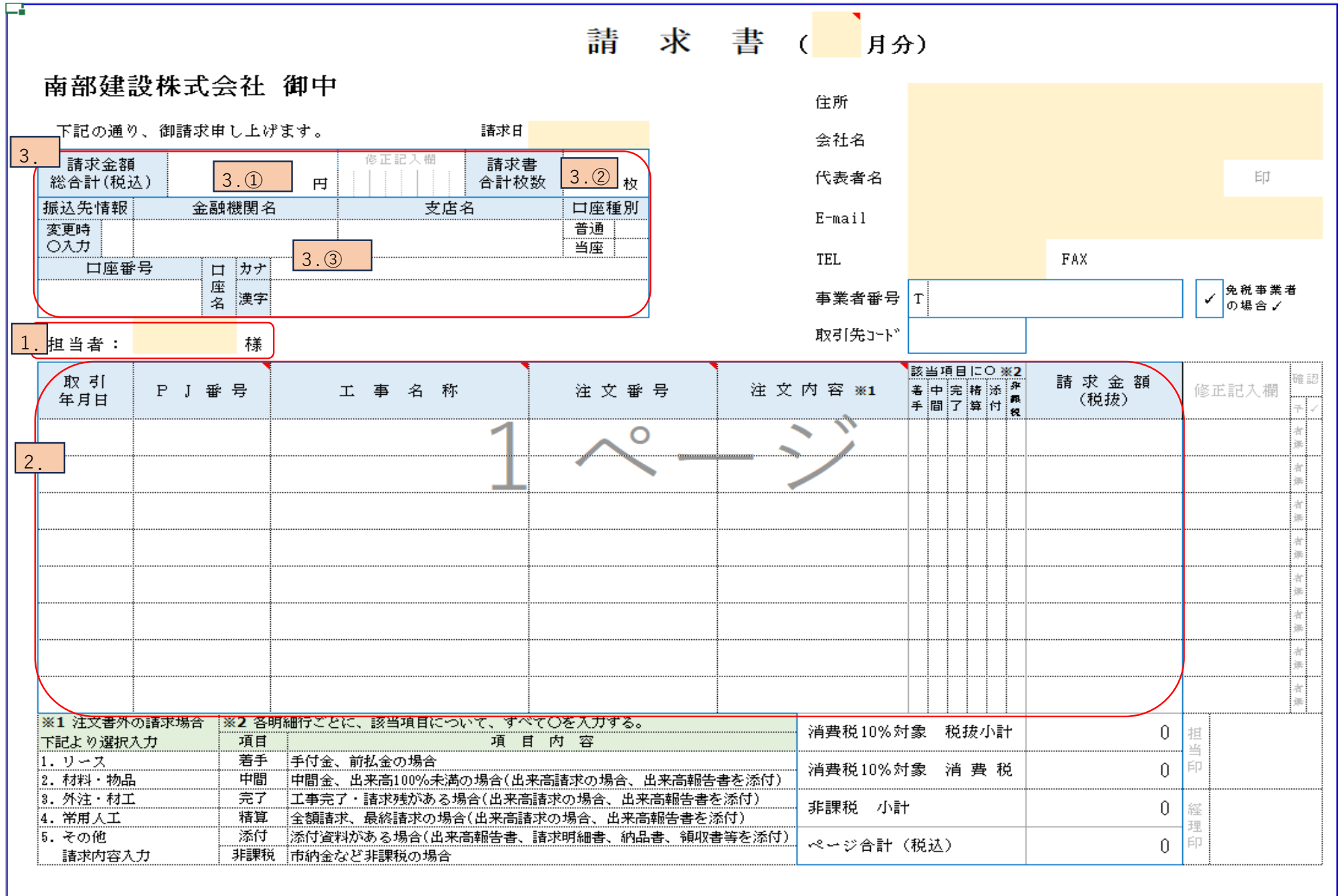

#### <請求書作成例>

#### ケース1)担当者が1人で、明細数が8明細以内の場合、1ページ作成 下記例では担当者A一人で、1明細のケース

#### ケース2)担当者2人で、各担当者ごとの明細数が8明細以内の場合、2ページ作成下記例はA、B、の担当者が2人で、各明細数がそれぞれ1明細、4明細の場合

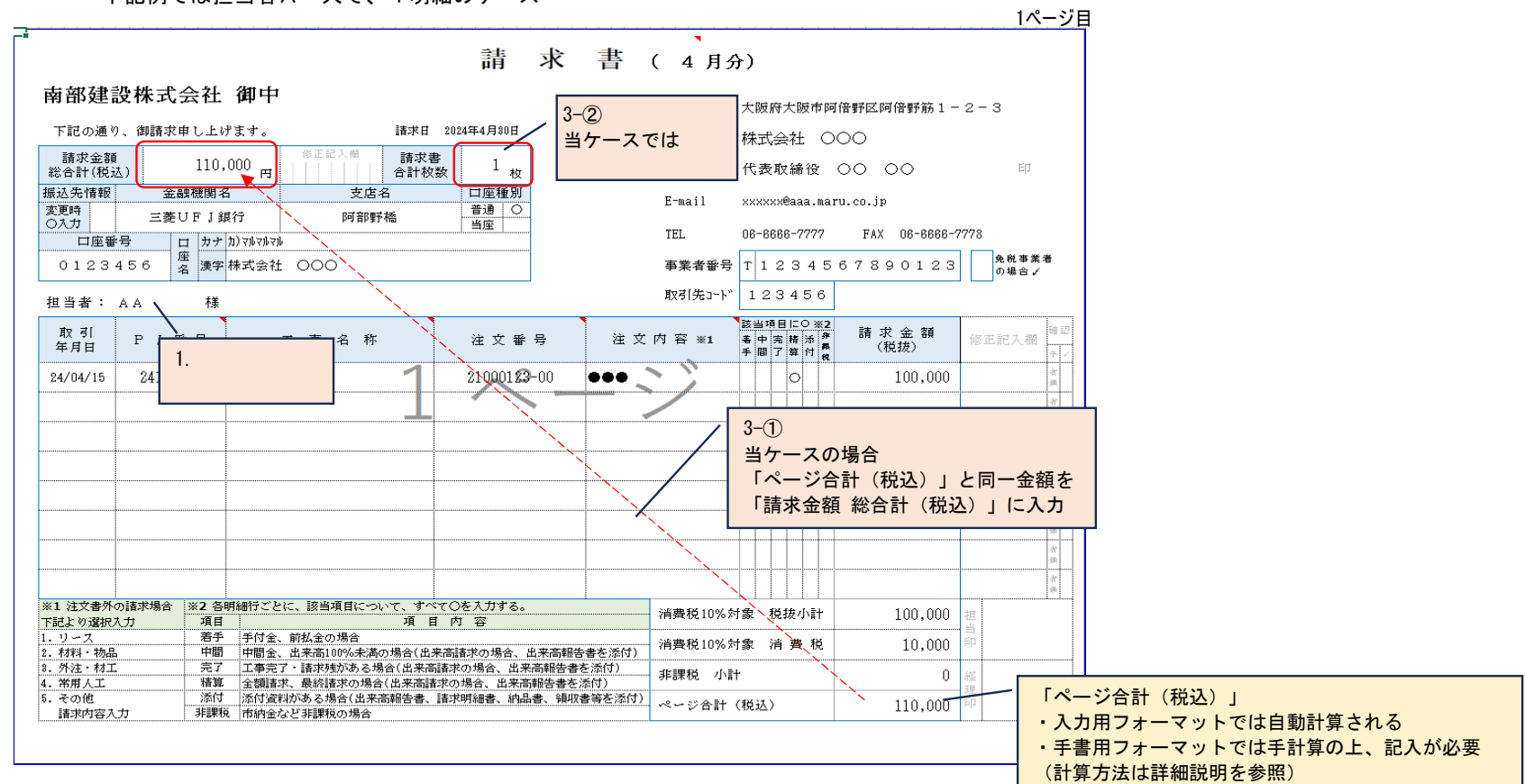

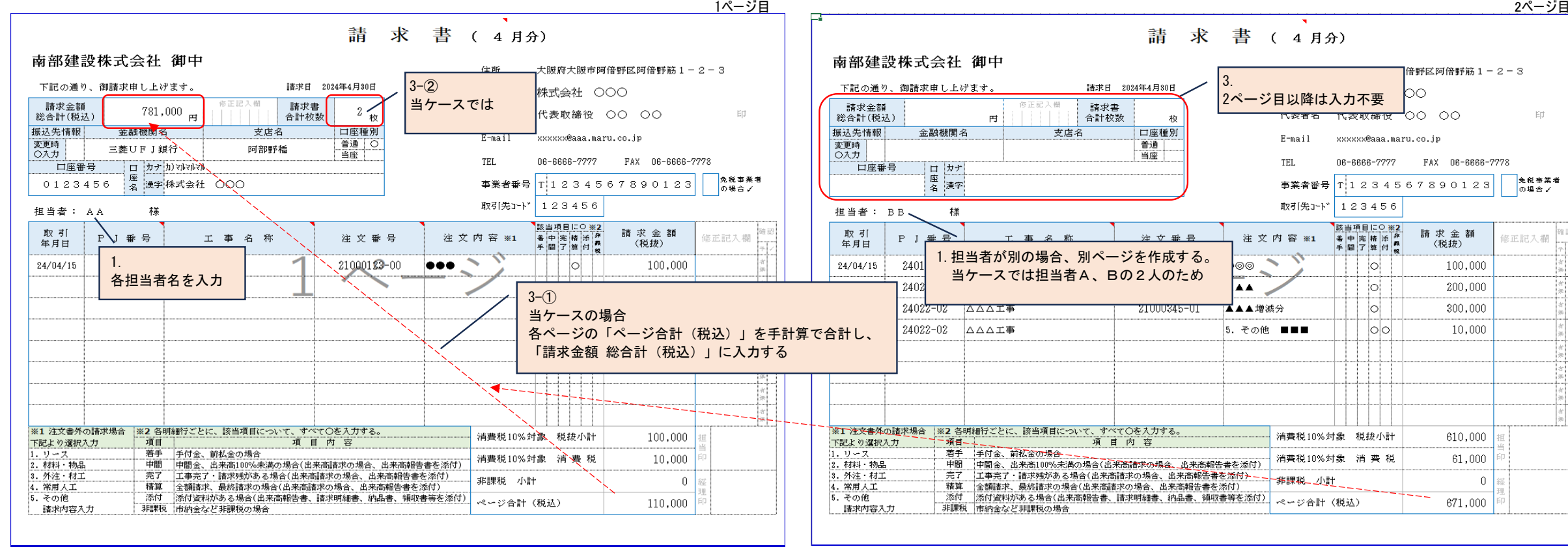

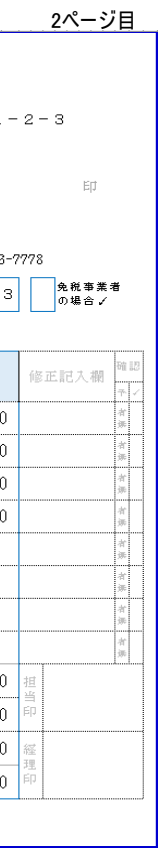

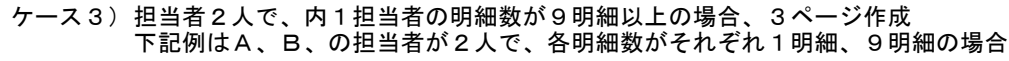

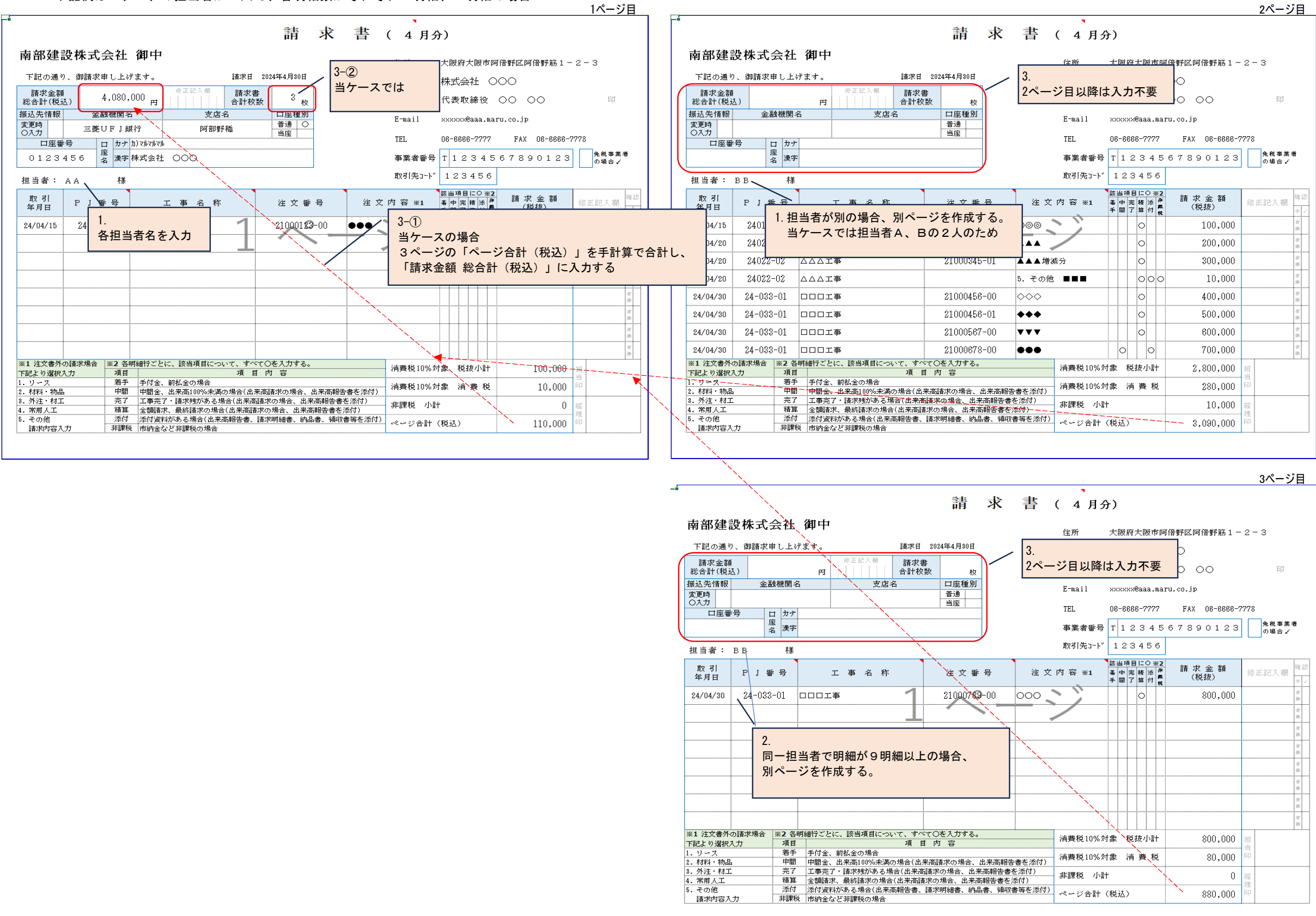

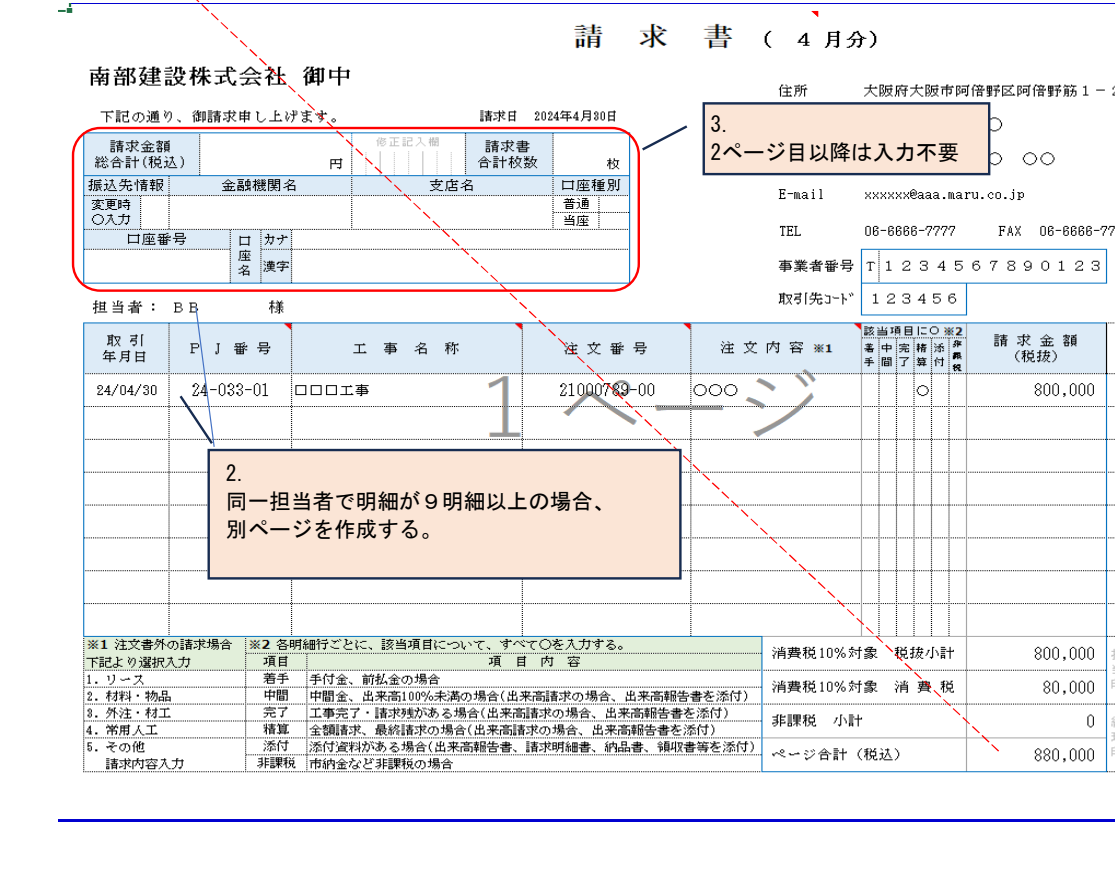

### <請求書(入力フォーマット)の詳細説明>

○下記、入力サンプルを元に各項目の入力をお願いいたします。

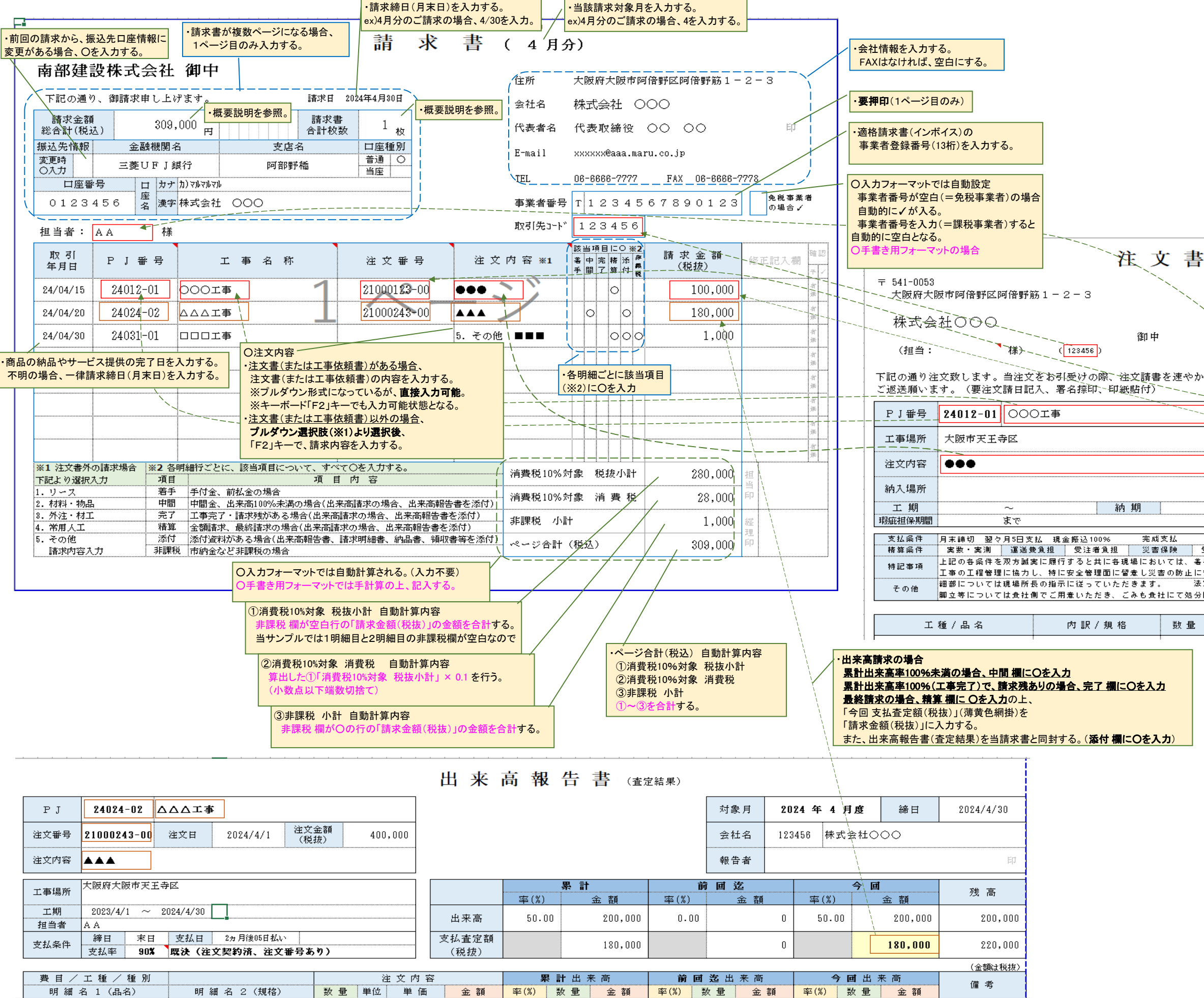

![](_page_5_Picture_396.jpeg)